# **Elaborazione delle immagini a colori**

# **1 Pseudocolore**

Quando si deve effettuare l'ispezione visuale di un'immagine a scala di grigi, può essere utile assegnare dei colori ai vari livelli di grigio (dato che l'occhio umano è in grado di distinguere simultaneamente numerosi colori, ma solo pochi grigi). L'immagine risultante si dice in **pseudocolore** (o falso colore), per differenziarla dalle immagini acquisite direttamente a colori (cioè misurando l'intensità della radiazione in più bande dello spettro elettromagnetico), che sono invece dette **full/true color**.

#### **1.1 Intensity slicing**

Una tecnica per assegnare i colori a un'immagine è l'**intensity slicing** (o **color coding**):

- 1. si definisce un valore di soglia per l'intervallo dei livelli di grigio;
- 2. si assegna un colore a tutti i valori sotto la soglia, e un altro a tutti i valori sopra la soglia.

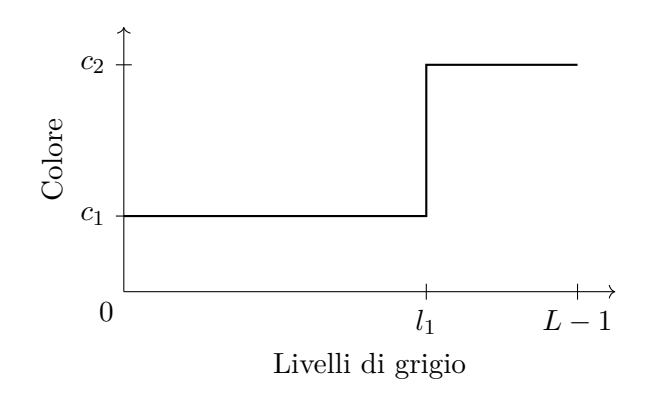

Geometricamente, se si raffigura l'immagine nello spazio cartesiano tridimensionale, come una funzione di due variabili, *f*(*x, y*), ciascun valore di soglia corrisponde a un piano perpendicolare all'asse delle intensità (e quindi parallelo al piano *xy*) che "taglia" l'immagine, associando un colore diverso a ciascun lato del piano.

Definendo due soglie, si possono assegnare tre colori, e così via.

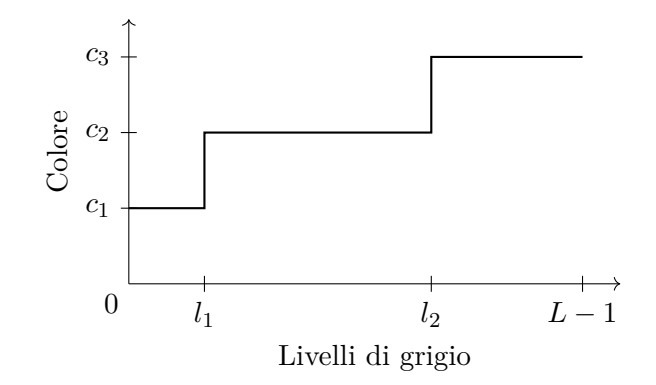

In generale:

- Sia [0*, L −* 1] la scala di grigi.
- Siano  $l_0$  il nero e  $l_{L-1}$  il bianco.
- Si definiscono *P* piani perpendicolari all'asse delle intensità, ai livelli  $l_1, \ldots, l_p$ , e  $\text{con } 0 < P < L - 1.$
- I *P* piani partizionano la scala di grigi in  $P + 1$  intervalli,  $V_1, \ldots, V_{P+1}$ .
- L'assegnamento di un colore a un pixel, in base al suo livello di grigio, è dato dalla relazione

$$
f(x, y) = c_k \quad \text{se} \quad f(x, y) \in V_k
$$

dove *c<sup>k</sup>* è il colore assegnato al *k*-esimo intervallo, *Vk*.

## **2 Elaborazione di immagini full color**

Per l'elaborazione di un'immagine a colori, supponendo che essa sia codificata in RGB, la finestra viaggiante diventa un "cubo viaggiante", poiché ogni pixel è definito in termini di tre componenti, situati sui piani R, G, e B.

In senso stretto, sarebbe necessario trattare i valori dei pixel come vettori a tre componenti. Solitamente, in pratica, si assume (semplificando) che i tre piani siano indipendenti, e si opera separatamente sui tre piani.

#### **2.1 Operatori puntuali**

Gli operatori puntuali lavorano sui valori delle componenti di un singolo pixel:

$$
s_i = T_i(r_1, \ldots, r_n) \quad \text{con } i = 1, \ldots, n
$$

• *n* è il numero delle componenti colore (RGB ha  $n = 3$ , CMYK ha  $n = 4$ , ecc.);

- $\bullet~~ r_i$ e $s_i$ denotano le componenti colore di un pixel, rispettivamente dell'immagine originale e di quella risultante;
- la trasformazione  $T_i$  riceve in input tutte le componenti colore del pixel, e produce in output il nuovo valore dell'*i*-esima componente;
- l'insieme delle trasformazioni  $T_1, \ldots, T_n$  definisce l'operatore puntuale.

Il modo di effettuare una stessa operazione cambia a seconda della codifica. Ad esempio, per scurire un'immagine:

- in RGB, è necessario diminuire i valori di tutti e tre i piani;
- in CMY, si *aumentano* i valori dei tre piani (ciò corrisponde a un aumento della quantità di pigmento, quindi viene assorbita più luce);
- in HSI, bisogna diminuire solo i valori del piano intensità (I), lasciando tinta (H) e saturazione (S) inalterate, per evitare di alterare i colori.

Un altro esempio è la sostituzione di ciascun colore con il suo complementare:

• in RGB, si effettua il negativo dei tre piani;

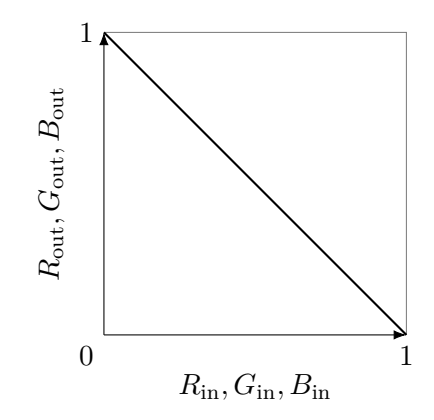

- in HSI, è necessario:
	- **–** "ruotare" la tinta di 180*◦* (o di 0*.*5, se essa è rappresentata con valori nel range  $[0, 1]$ ;

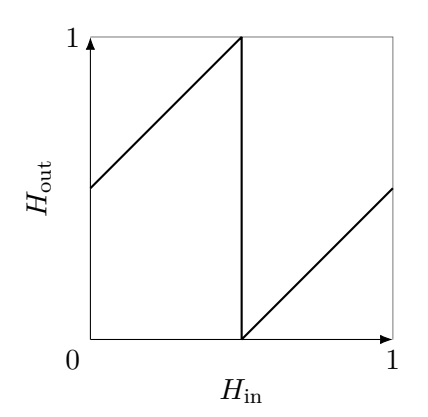

- **–** fare il negativo dell'intensità;
- **–** lasciare inalterata la saturazione.

Invece, agendo individualmente sui vari piani colore, si può effettuare un'operazione di **color balancing**.

#### **2.2 Trasformazioni spaziali**

Le trasformazioni spaziali, ad esempio di smoothing e sharpening, si applicano solitamente in modo separato sui tre piani dell'immagine RGB.

In HSI, invece, queste trasformazioni lavorano solo sul piano dell'intensità, perché non si vogliono cambiare i colori presenti nell'immagine.

I risultati dell'applicazione di una stessa trasformazione in RGB e HSI non sono, però, perfettamente identici (perché la conversione tra i due spazi colore può comportare qualche approssimazione, e perché in HSI si lavora, appunto, solo sull'intensità, invece che indipendentemente su ciascun piano colore).

#### **2.2.1 Smoothing con filtro di media**

Sia  $c(x, y)$  un pixel di un'immagine RGB, con componenti  $R(x, y)$ ,  $G(x, y)$ , e  $B(x, y)$ ,

$$
c(x,y) = \begin{bmatrix} R(x,y) \\ G(x,y) \\ B(x,y) \end{bmatrix}
$$

e sia *Sx,y* un insieme di coordinate che definiscono un intorno di tale pixel. L'operazione di smoothing con filtro di media sull'intorno  $S_{x,y}$  è definita come:

$$
\bar{c}(x,y) = \frac{1}{k} \sum_{(s,t) \in S_{x,y}} \hspace{-1mm} c(s,t) = \begin{bmatrix} \frac{1}{k} \sum_{(s,t) \in S_{x,y}} \hspace{-1mm} R(s,t) \\ \frac{1}{k} \sum_{(s,t) \in S_{x,y}} \hspace{-1mm} G(s,t) \\ \frac{1}{k} \sum_{(s,t) \in S_{x,y}} \hspace{-1mm} B(s,t) \end{bmatrix}
$$

In pratica, essa corrisponde a operazioni di smoothing separate sui tre piani RGB.

### **2.2.2 Operatore Laplaciano**

Come lo smoothing, anche il Laplaciano di un'immagine RGB (utile, ad esempio, per lo sharpening) è calcolato lavorando separatamente sui tre piani:

$$
\nabla^2 c(x,y) = \begin{bmatrix} \nabla^2 R(x,y) \\ \nabla^2 G(x,y) \\ \nabla^2 B(x,y) \end{bmatrix}
$$